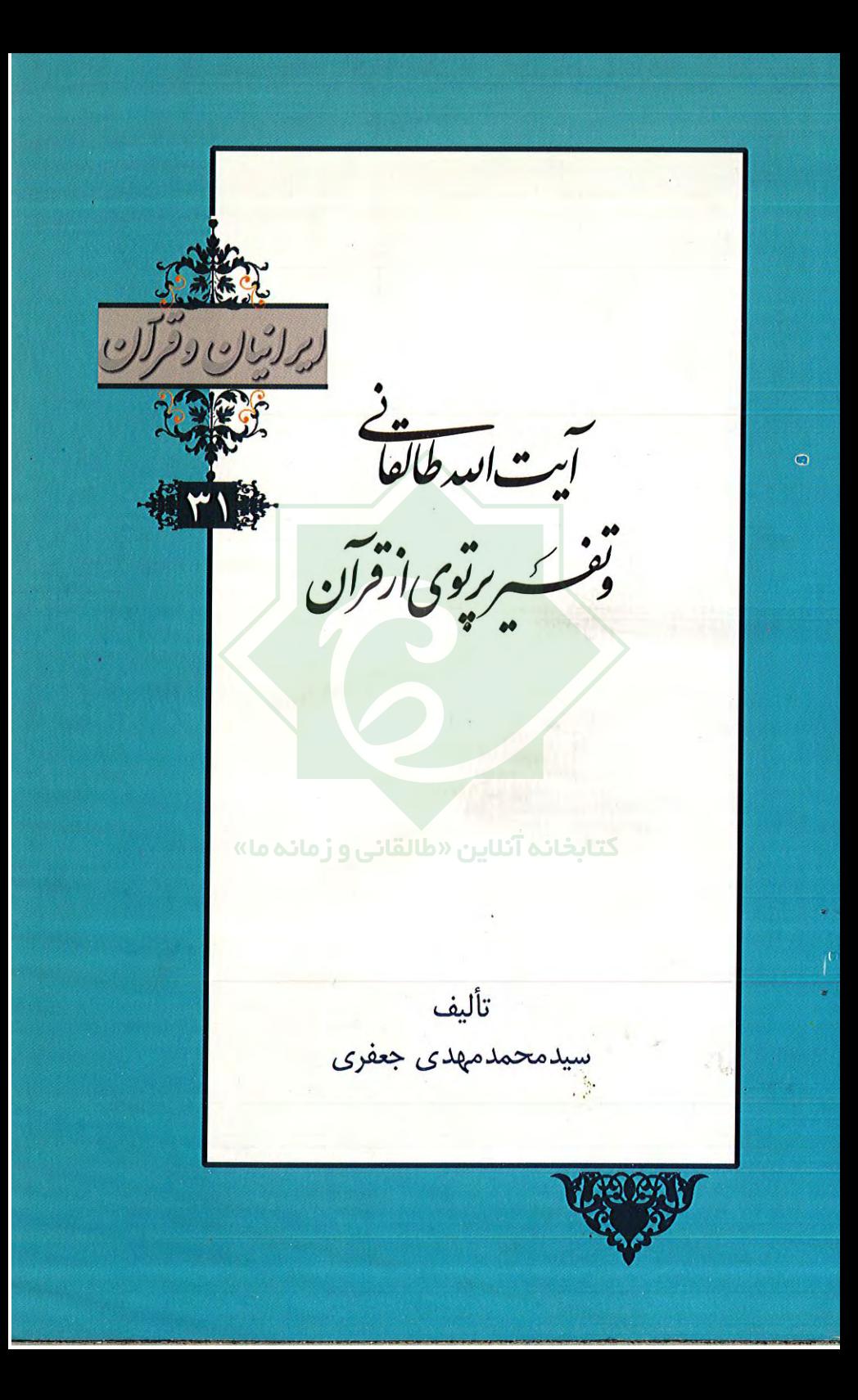

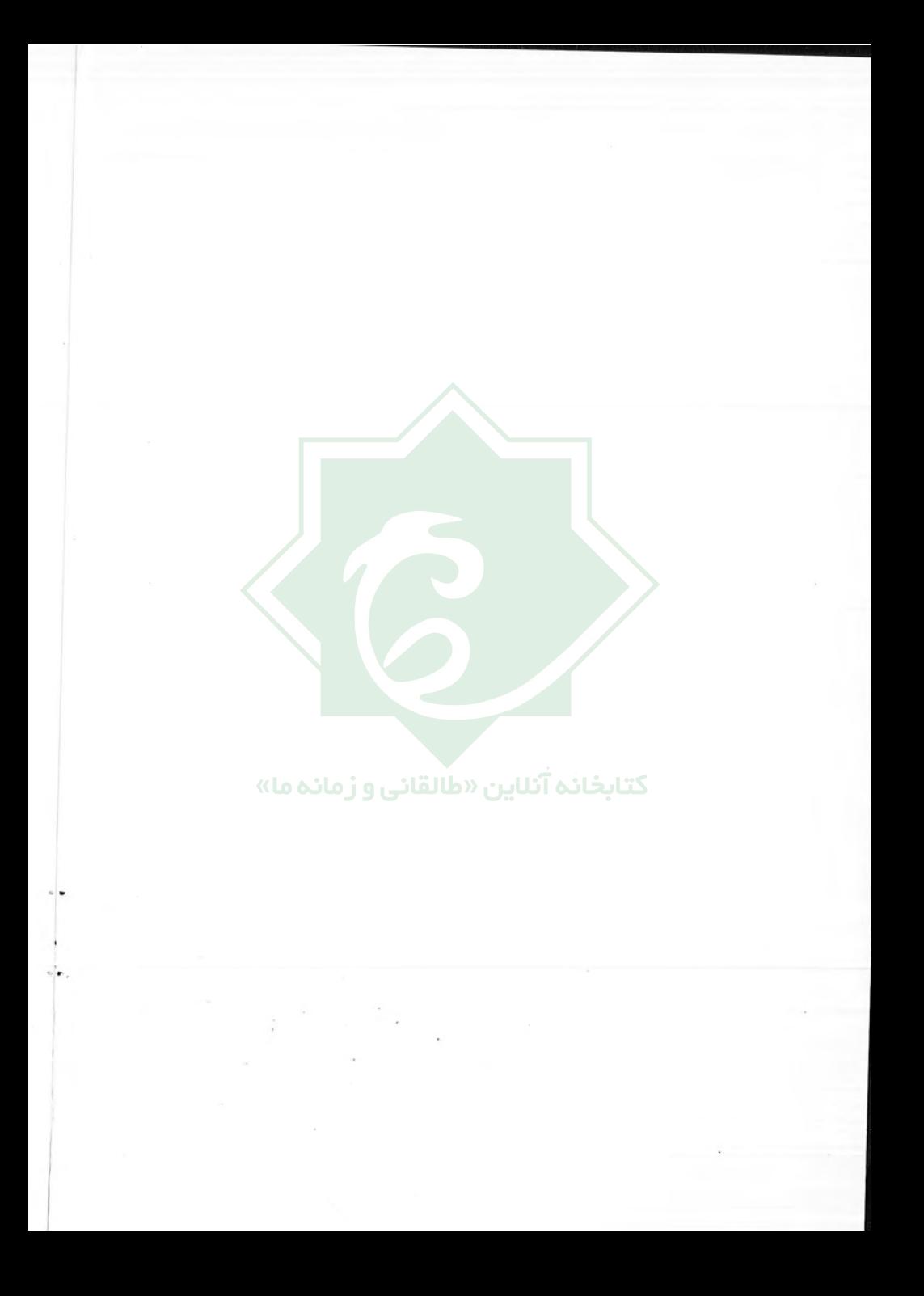

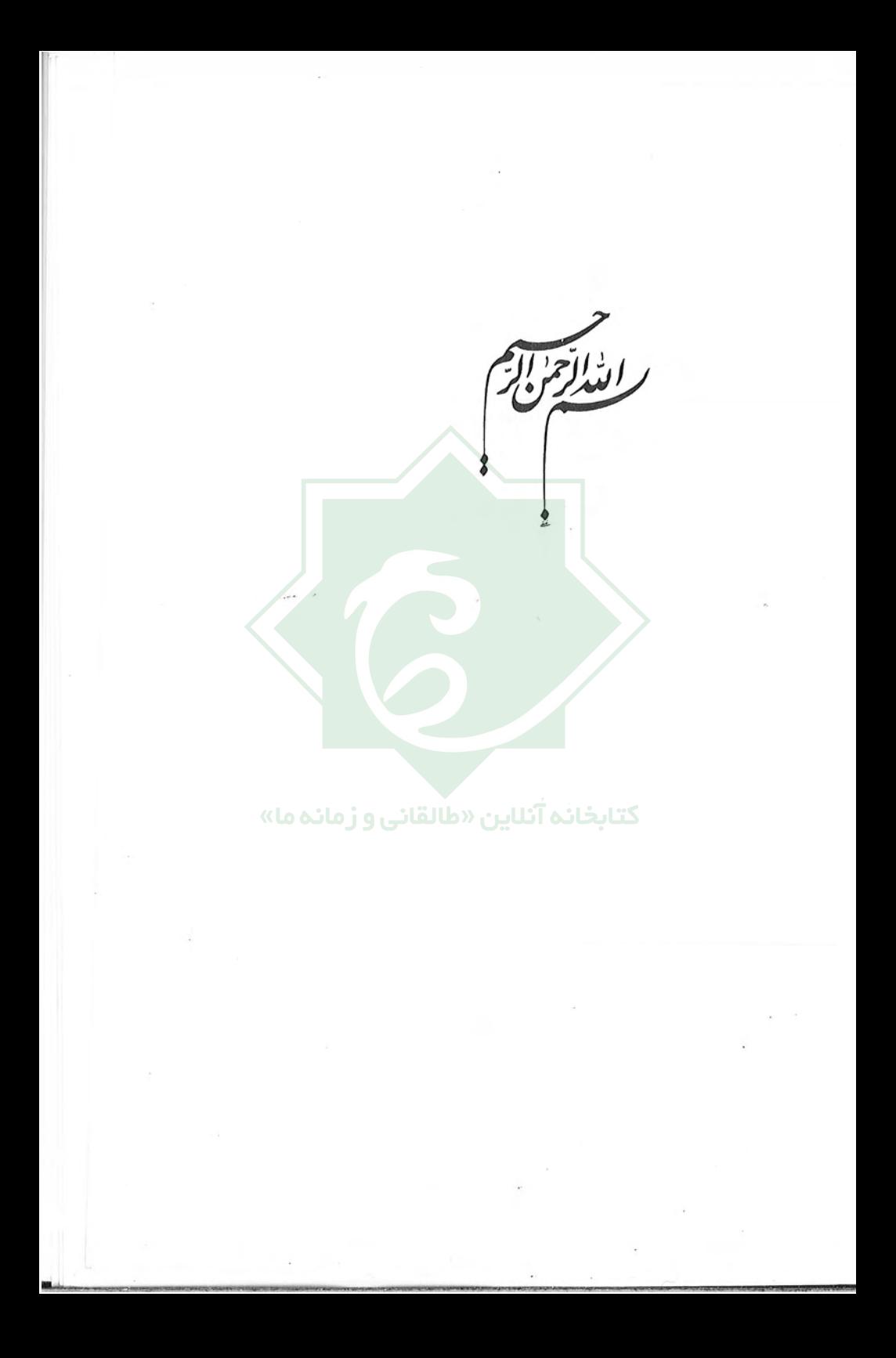

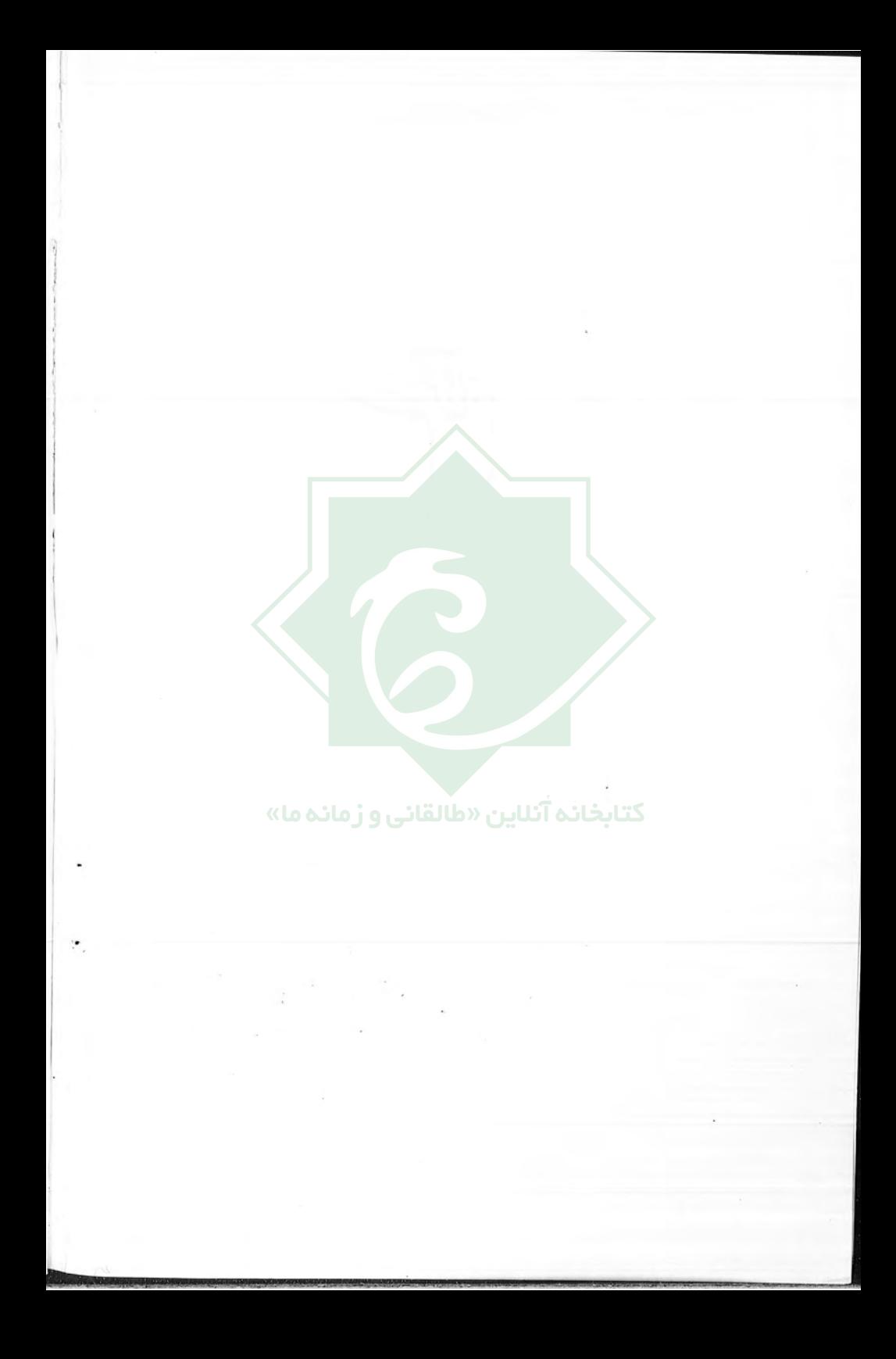

OPRIPI-آیتالله طالقانی و تفسیر پرتوی از قرآن تأليف بریت<br>، <mark>آثنایین «طالقانی و ز</mark>مانـه ما»<br>سید مخمدمهد*ی* جع*فری* كتابخانه آنلاين <mark>«</mark>  $\frac{1}{2}$ .<br>خانه کتاب چاپ دوم آبان ١٣٨٩

VUNIV

سرشناسه: جعفری، محمد مهدی ۱۳۱۸ عنوان قراردادي: پرتوي از قرآن. پرگزيده عنوان و نام يديدآور: آيت الله طالقاني و تفسير يرتبوي از قبرآن/ تباليف محميد مهيدي جعفري؛ زيرنظر اكبرثقفيان و على اوجبي. مشخصات نشر: تهران: خانه كتاب ١٣٨٩ مشخصات ظاهري: ٢۴٠ ص. فروست: خانه كتاب؛ ٢٠٧. مجموعه ايرانيان و قرآن؛ ٣١. شابک دوره: ٨ \_ ١٠\_ ٥٥٠٥\_ ٤٠٠\_ ٩٧٨: ج.٣١. ۶ \_ ٥۶\_ ٥٥٠٥\_ ٤٠٠\_ ٩٧٨ وضعيت فهرستنويسي: فييا موضوع: طالقانی، سید محمود ، ۱۲۸۹ – ۱۳۵۸ - سر گذشتنامه موضوع: طالقانی، سید محمود ، ۱۲۸۹ – ۱۳۵۸ - پرتوی از قرآن — نقد و تفسیر موضوع: تفاسير شيعه - قرن ١٤ شناسه افزوده: ثقفیان، اکبر. شناسه افزوده: اوجبی، علی شناسه افزوده: طالقانی، سید محمود، ۱۲۸۹ – ۱۳۵۸ - پرتوی از قرآن – شرح رده بندی کنگره: ۱۳/ ۴۰ ۱۳ ۴۰ ب ۲ ط / BP، رده بندی دیویی: ۱۷۹ / ۲۹۷ شماره كتابشناسى ملى: ٢٠٠٩٨٨۶

 $7191590$ 

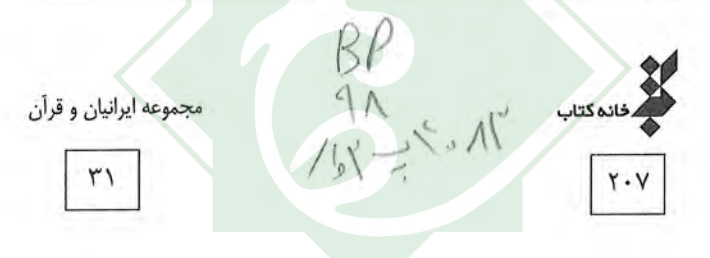

كَسَّا بِحْسَا بْنَام اثر: أيت الله طالقاني و تفسير پرتوي از قرآن ٥ هـا ›› تأليف: سيد محمد مهدى جعفري زير نظر: اکبر ثقفيان و على اوجبي شابک: ۶ \_ ۵۶ \_ ۵۵۰۵ \_ ۶۰۰ \_ ۹۷۸ طراح جلد: سيد على موسوى حروفچینی و صفحه آرایی: رضا علی محمدی شمارگان: ۳۰۰۰ نسخه نوبت چاپ: دوم \_ آبان ماه ١٣٨٩ قيمت: ۴۸۰۰۰ ريال نائسر: خانه كتاب لیتوگرافی و چاپ و صحافی: سازمان چاپ و انتشارات ١. [استخدار الدرس: تهران، خيابان انقلاب، بين صبا و فلسطين جنوبي، شماره ١٠٨٠ تلفن: ٨٨٣٤٢٩٨٥

 $-0.43628425$ 

 $1 - 755 + 8$ 

## درباره مجموعهٔ «ایرانیان و قرآن کریم»

به نام آن که جان رافکر ت آموخت

به گواهی منابع تاریخی، ایرانیان تنها ملّت فرهیختهای بودند که آیین حنیف اسلام را با آغوش باز پذیرفتند. ایرانیان در برابر بزرگترین لشکرکشیها، همچون هجوم دو لشکر شکستناپذیر روم و مغول که قدرتهای نامور دوران خود بودند، ایستادگی کردند، اما با سپاهیان اعراب به گونهای دیگر رفتار کردند. زیرا آنها حامل آیینی الهی بودند که پیش از آن پیامبر رحمت در نامهٔ خویش پادشاه ایران را بدان خوانده بود:

## به نام خداوند مهر گستر مهربان از محمّد رسول خدا به کسری بزرگ ایران

درود بر کسی که از هدایت پیروی کند و به خدا و پیامبرش باور داشته باشد و گواهی دهد که هیچ پرستهای جز خدای بیهمتا نیست؛ و محمد بنده و پیام آور اوست. تو را به پیروی از خدای میخوانم. چـرا کـه مـن پـیامبر او بـرای تـمامی مردمان ام.

ایرانیان که از پشتوانهٔ فرهنگی و تمدن غنی و دراز دامنی برخودار بـودند، بـا هوش و درایت ذاتی خویش دریافتند کـه اسـلام گـمشدهای است کـه آنـها را بـه نیکبختی جاودان که به دنبالش بودند میرساند؛ از این روی با جان و دل به استقبالش رفتند و در راه رشد و گسترش آن در سراسر گیتی از اعراب پیشی گرفتند و از هیچ تلاشي فروگذار نشدند.

صفای باطنی و هوش سرشار ایرانیان باعث شد تا از همان آغاز از برترین دین

ے شش / آیت الله طالقانی و تفسیر پرتوی از قرآن ⊘

باوران، مبلغان و قاریان، حافظان، متر جمان و مفسران آخرین و حی نامهٔ الهی باشند. در عصر کنونی شاید بسیاری ندانند که پارسی گویان نه تنها در عرصهٔ فقه، حدیث، حکمت و… بلکه در ساخت حفظ، قرائت، ترجمه و تفسیر قرآن کریم نیز پیشتاز بو دەاند.

مجموعهٔ چهل جلدی «ایرانیان و قرآن کریم» نیم نگاهی است به بیش از پانزده قرن تلاش قرآن يژوهان ايراني در معرفي و بزرگداشت آخرين وحي نامة الهي.

از آنجا که مخاطبان این محموعهٔ گرانسنگ حوانان پژوهشگر هستند، سعی شده است از زبانی ساده و روان در نگارش آثار استفاده شود و در پیابان هی اثر منابعی برای مطالعهٔ پیشتر معرفی گردد.

آنچه پیش روی شماست، دفتر سی و یک امین محموعهٔ ایرانیان و قرآن است که مؤلف گرانمایهٔ آن جناب آقای دکتر سیّد محمد مهدی جعفری، حضر ت آیت اللّه طالقانی و تفسیر گرانسنگ پوتوی از قرآن را به نسل جوان قرآن پژوه معرفی کرده است.

در پایان شایسته است نخست از تمامی نویسندگان اندیشه وری که در به فعلیت رسیدن این مجموعه مشارکت داشتهاند، و نیز معاون محترم امور فرهنگی وزارت فرهنگ و ارشاد اسلامی، جناب آقای دکتر محسن پـرویز و مـدیر عـامل مـحترم مؤسسة خانة كتاب، جناب أقاى على شجاعى صائين تقدير شود. زيرا بدون حمايت این عزیزان مجموعهٔ «ایرانیان و قرآن» در قالبی زیبنده و درخور به یژوهشگران و علاقه مندان فر هنگ غنی ایرانی اسلامی عرضه نمی شد.

اکبر ثقفیان و علی اوجبی

فهرست مطالب

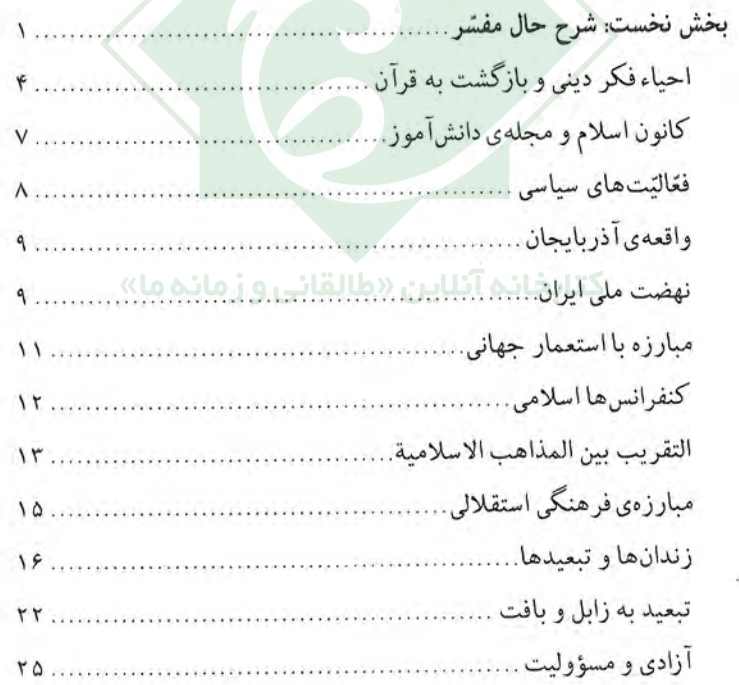

 $\gamma$ 

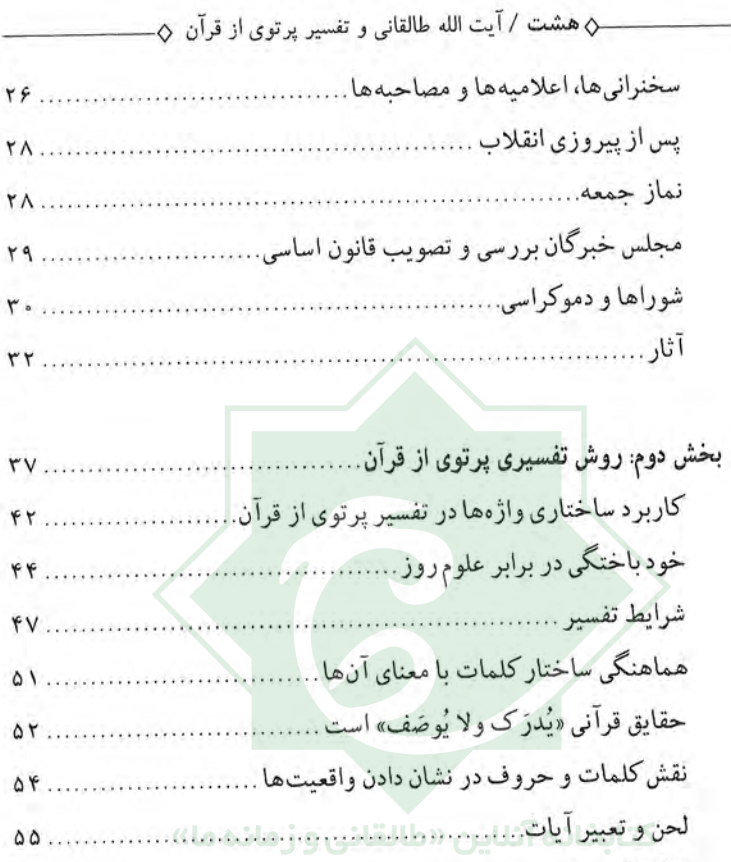

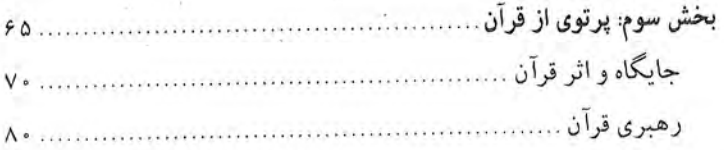

بلاغت رسای قرآن نمایانندهی روند واقعیت است ...................... ٥٨ تفاوت معنایی الفاظ متفاوت، از ویژگی بلاغی قرآن است................ ۵۹

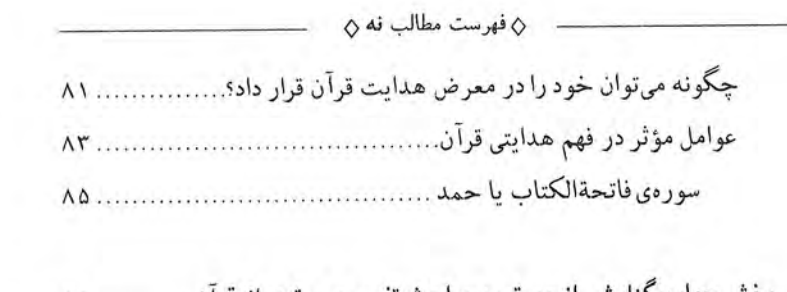

 $\overline{a}$ 

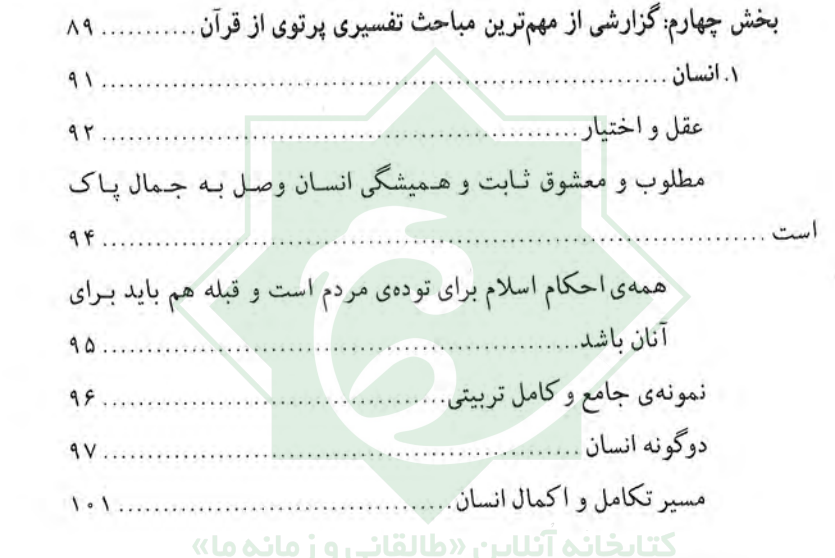

 $\lambda_{\rm{eff}}$ 

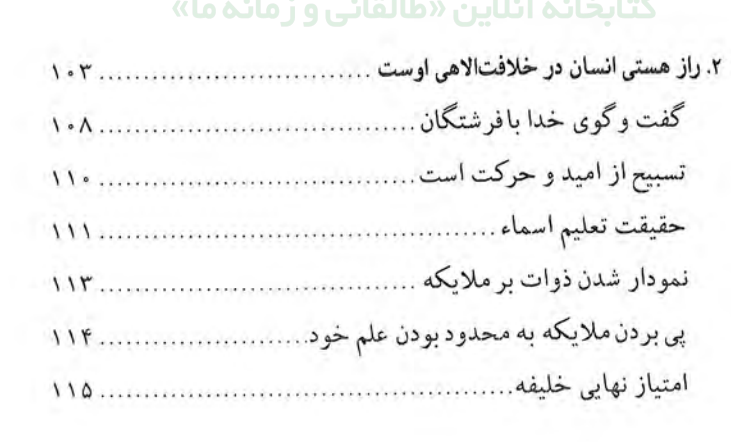

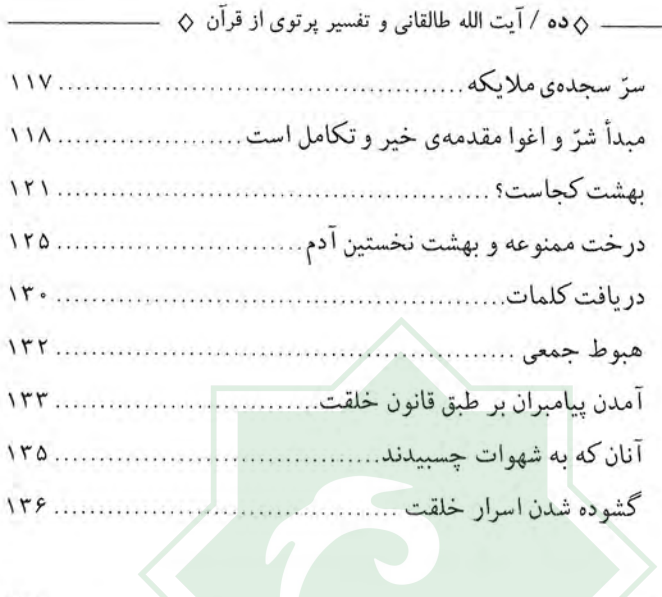

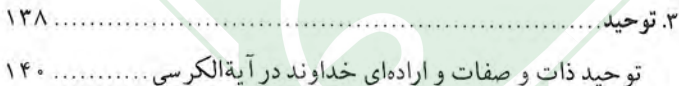

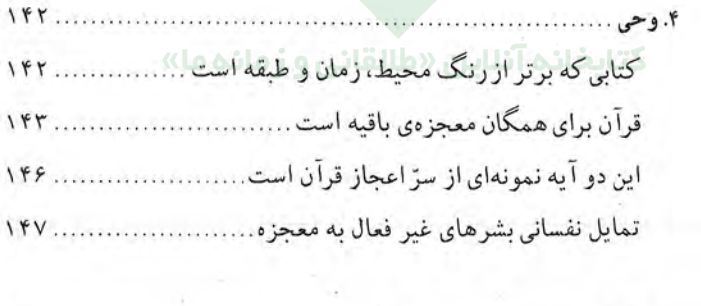

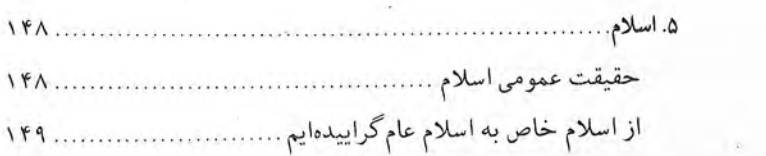

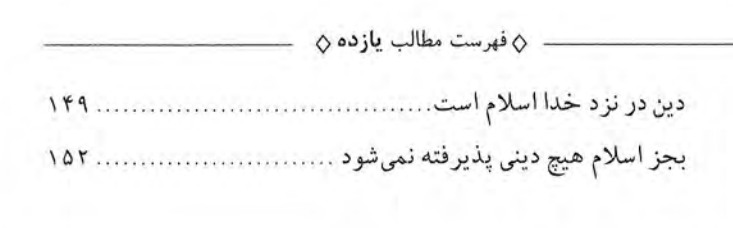

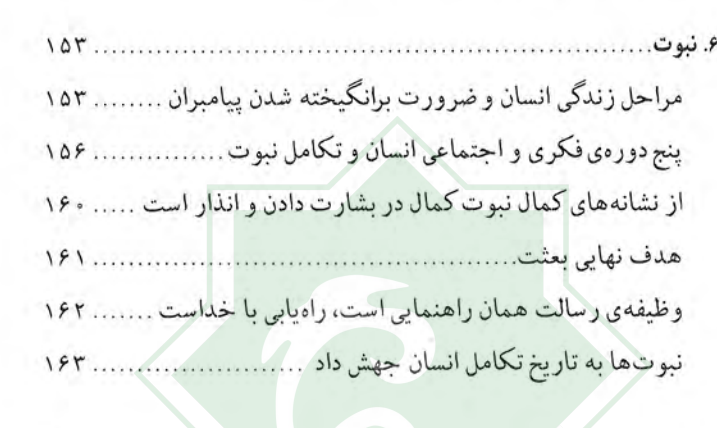

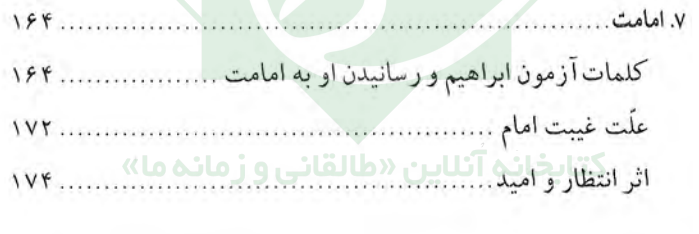

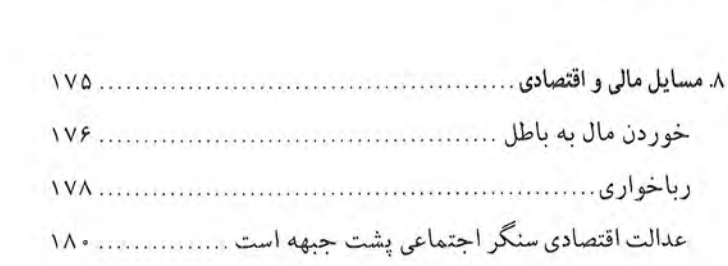

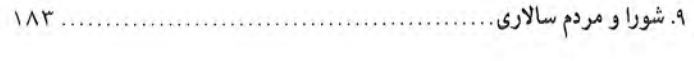

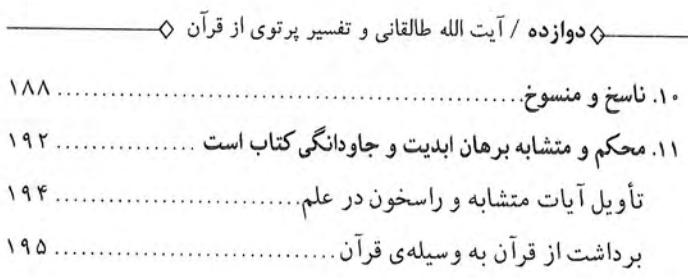

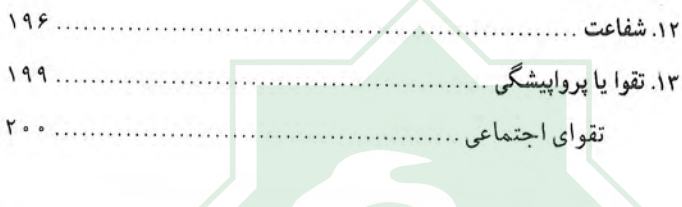

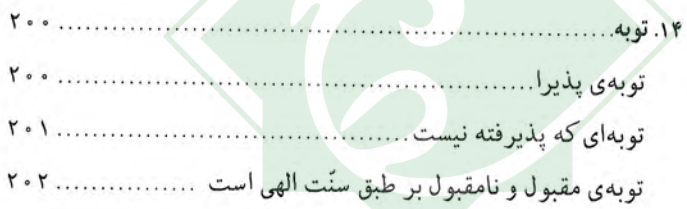

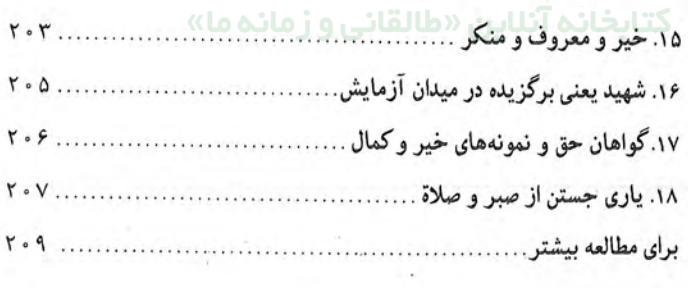

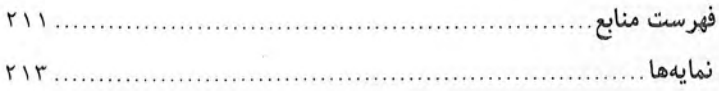

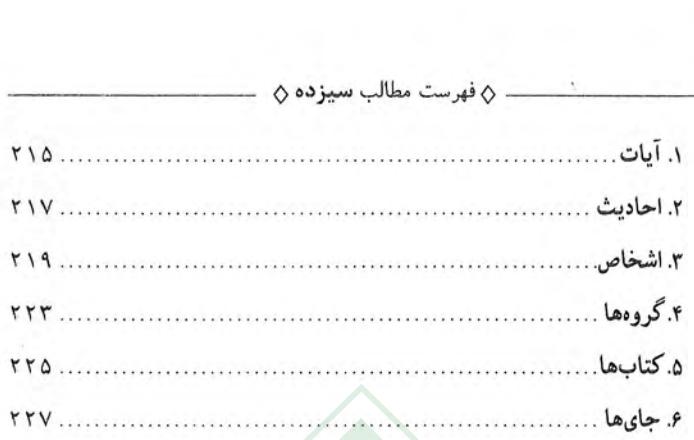

كتابخانه أنلاين «طالقاني و زمانه ما»